**2** 設計

## **Gauche**

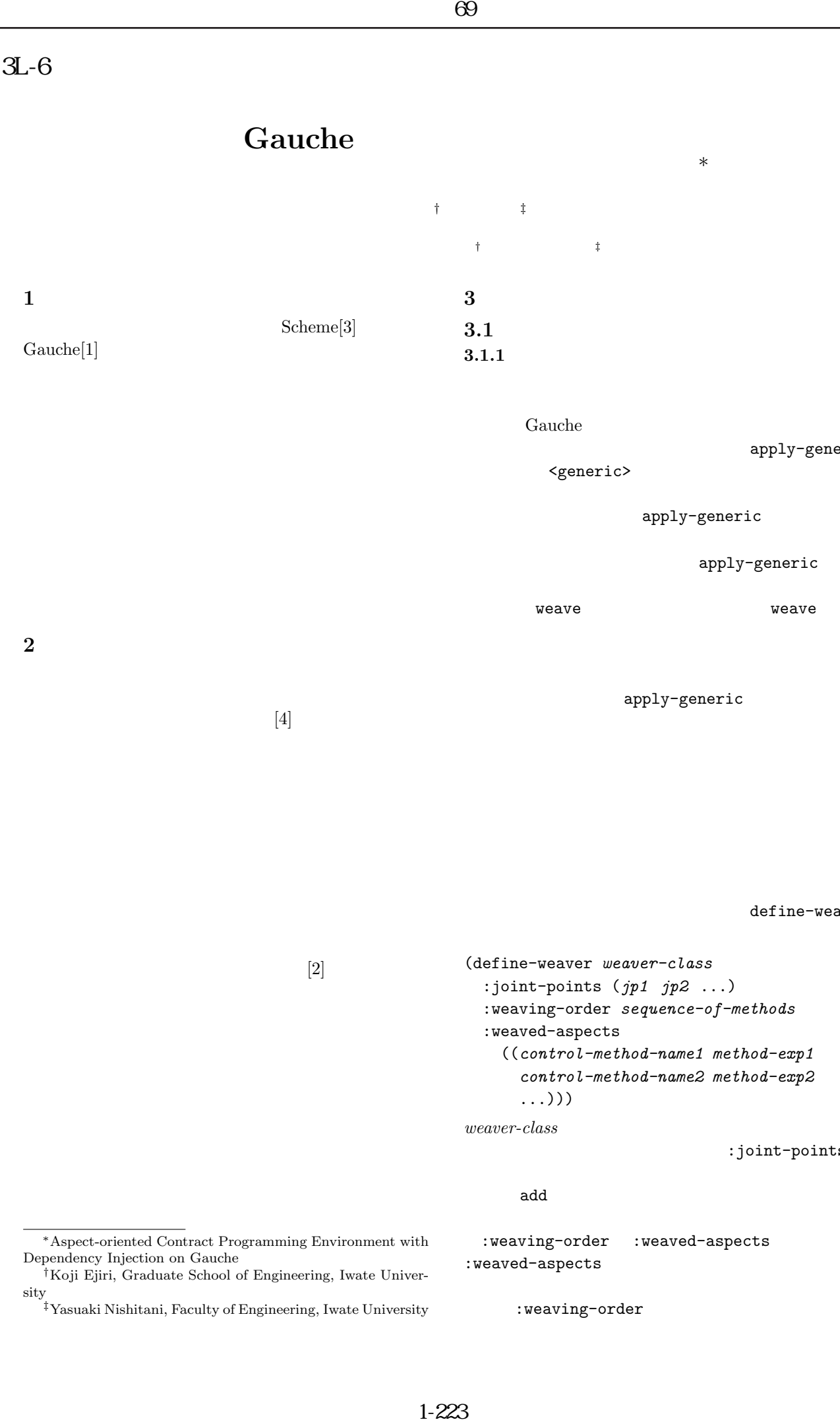

Gauche

apply-generic

<generic>

apply-generic

apply-generic

weave weave weave

apply-generic

define-weaver

```
(define-weaver weaver-class
:joint-points (jp1 jp2 ...)
:weaving-order sequence-of-methods
:weaved-aspects
  ((control-method-name1 method-exp1
    control-method-name2 method-exp2
    ...)))
```
*weaver-class* 

:joint-points

add  $\sim$ 

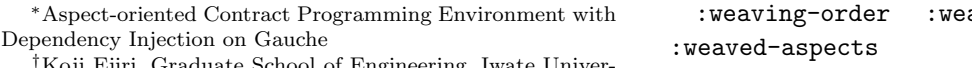

## School of Engineering, Iwate University

 $[4]$ .

 $[2]$ 

*‡*Yasuaki Nishitani, Faculty of Engineering, Iwate University

aved-aspects :weaved-aspects

:weaving-order

components

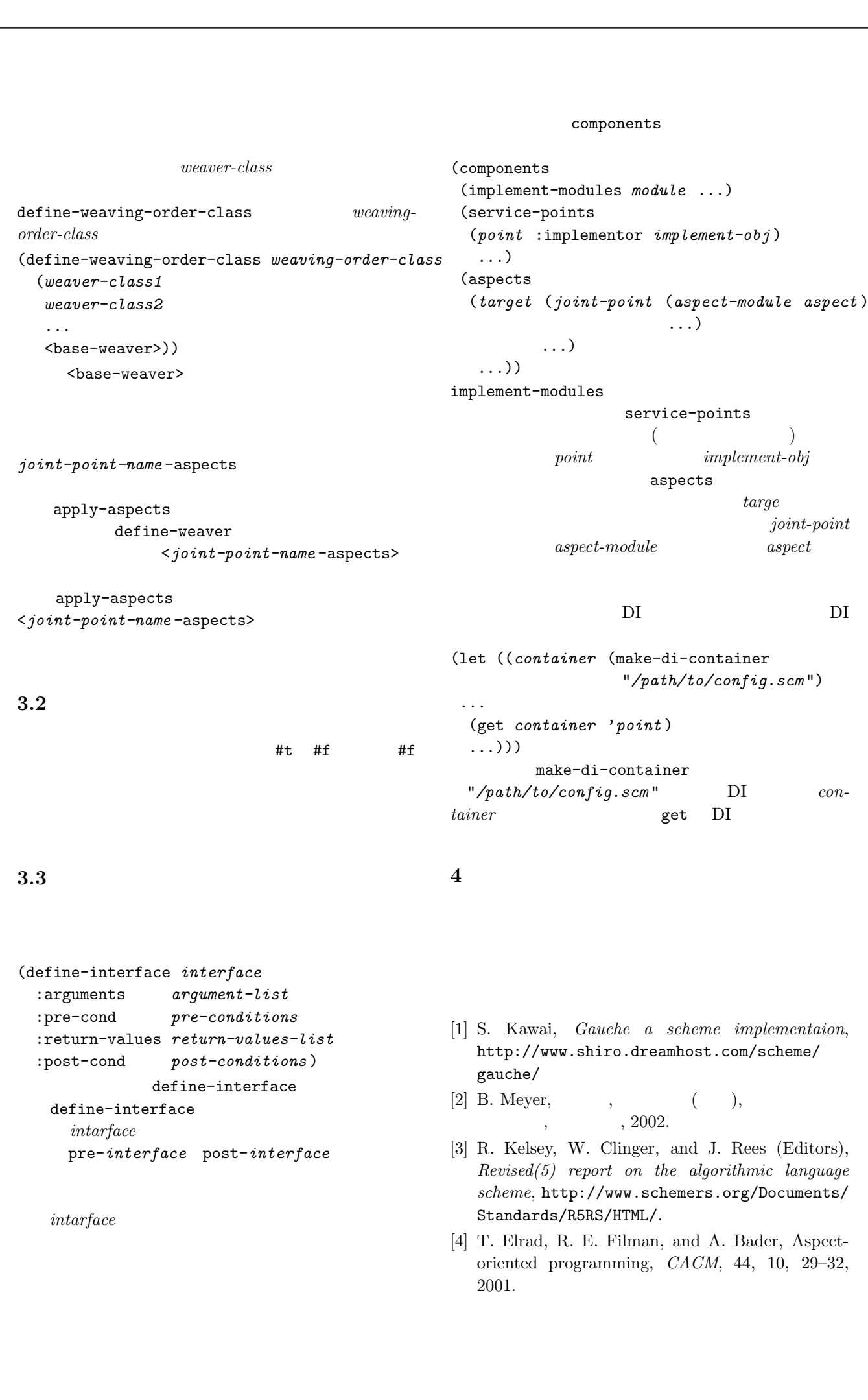

[4] T. Elrad, R. E. Filman, and A. Bader, Aspectoriented programming, *CACM*, 44, 10, 29–32, 2001.